## Adobe Photoshop 2021 (Version 22.4.2) License Key Full 2022

Adobe Photoshop is a graphics editing and photo retouching software that allows you to create and edit digital photos. With it, you can improve the appearance of any type of photo, add special effects, crop, resize and apply color effects. The software also offers a wide array of tools and tools to help you do more than just edit photos. There are also tutorials and helpful online guides for beginners and advanced users. Adobe Photoshop is a must-have software for any photographer or designer because it has been widely used to create countless images and design graphics. Photoshop is also a powerful software that can be used to create videos and animations.

Adobe Photoshop is a powerful software program that offers an easy way to improve the appearance and quality of images and videos. It also includes a wide array of tools and tools for you to create and edit graphics.

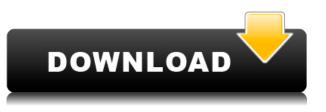

Before you jump right into this review it's important to know that Lightroom is primarily a photo organizer for the photographer. The program's recent updates are geared towards widescreen monitors, and those who'll be shifting from working on a computer to a tablet or phone. The software will still function the same way on a smaller display, though You start working with a still image or a video file using the main part of the application: the Develop module. Within this you'll see a full-screen representation of the photo and have access to features

like the histogram, the levels comp, the whites balance bar, histogram, leveling, contrast and so on and so forth. You can also access the Adjustments panel and make adjustments to the brightness or darkness of the photo using it. You'll use the Camera Raw module from here to import RAW photos and adjust them within the RAW format itself. Within Camera Raw, the settings can be made in the Basic panel, and then applied to the whole photo. The Folder panel allows you to change the locations of your files. If you'd like to change the file naming convention that the program uses, you can do this within the Rename Panel as well. As you start to make adjustments with Lightroom, the software's Preview module allows you to see what you already have in your photo. It's important to remember that you'll be able to apply only the adjustments from the Basic panel to the photo. From here, you can change the color of anything in the photo, while in the Adjustments panel you can choose the adjustment you want to apply.

## Adobe Photoshop 2021 (Version 22.4.2)Full Version Free Registration Code {{ lifetimE patch }} 2023

Photoshop has become the social hub for graphic designers with 73 million active users on Thursday, September 28, 2017. The software has improved over time with more features and three new milestones are the Adobe Creative Suite 5 (2006), Adobe Creative Suite 6 (2008), and Adobe Creative Suite 7 (2009) that made a lot of the changes that we know today. The Size tool helps you manage screen size and resolution by easily resizing images. Sure, it's a basic resizing tool, but it works great for free-format and square images. You can also crop them to super-size their proportions. What It Does: You can use the Clone Stamp to remove unwanted content, such as an accidental spill, a spot of dirt, or a blemish. You can also use the Clone Stamp to erase unwanted ink from a physical object, such as a stamp, letterhead, or invoice. The Adjustment Layers tool opens up a world of possibilities for enhancing your images. Here, you can adjust the curves, exposure, hue, saturation, lightness, and many other elements to deliver stunning results. You can choose to make one adjustment or apply an entire group of adjustments in one step. What It Does: One of the best features of the Adjustment Layers tool is the ability to adjust native photos. The Adjustment Layers tool works with RAW files, which makes them super easy to edit. The Adjustment Layers tool also offers a lot of control over color and contrast adjustments. You can pick and

choose which adjustments are applied, like Adjust Shadows, Adjust Highlights, or Adjust Mid-tones. The Adjustment Layers tool can be used to adjust a single adjustment layer or all of them at once. e3d0a04c9c

## Adobe Photoshop 2021 (Version 22.4.2)Product Key Full X64 2022

Setting the graphics software used in a project from beginning to end is more than just an easy way to ensure things are consistent. It's an opportunity to show off your work and create a polished presentation or simple brochure. It's also a great reminder of what you liked, what you loved, and what you were unhappy about about your picture. You can even use a software like Photoshop Elements to learn from your mistakes by simply turning back to them.

The most important thing about the graphic software is to spend the time to make the best of both worlds. Photoshop is for making great images. Photoshop Elements just makes making your images easier. The video below highlights some of the features of Photoshop Elements 20, as Adobe introduces the new version of its imageediting app. It shows the most used features, such as the Content Aware Fill tool and the Dummy Edge feature, which automatically creates a new layer on top of a picture. The artist also shows the ability to add textures and sprites, and change the background and color. (Images: Adobe) Photoshop is one of the most used applications in the computer world for editing and design, graphic designing, photo retouching, creating and organizing a digital media library, and creating digital artwork and animations. It is used for inspiring and revising work like fashion design, creating logos, building websites, creating mobile apps, etc. by 90% of professionals worldwide. Some users install Photoshop Elements from the beginning. They might take advantage of features such as snappier performance and easier photo editing and you can create Elements users accounts for everyone on your family photos. Elements can be used on multiple computers, tablets, phones or any other

device without getting it connected with the Photoshop cloud.

download pattern photoshop line download preset vintage photoshop download free preset photoshop preset effect photoshop download download preset filter photoshop free download preset photoshop cc free download preset photoshop wedding free download preset photoshop download shape presets photoshop download preset tone photoshop

Photoshop is a powerful image editing program, but Photoshop Elements offers a set of basic photo editing options as well. You can crop, swap photos, and apply basic effects, all without a bloated interface. Adobe has replaced one of its two cloud services, Creative Cloud, and is now only offering Creative Cloud on a monthly subscription model starting for \$9.99. The service is less restrictive and offers a wide range of tools that just aren't yet available through the Adobe apps. You can also use non-Adobe software for free through the Creative Cloud Model, with restrictions that include using only specified formats and not being able to save files to a hard drive. Earlier this year, the blizzard of 2015 came down and buried the New York city subway system. The MTA temporarily suspended service while it salvaged sections of the system, hoping to fix the uptown portion before the holidays. After the holidays, a series of challenges ensued as the agency prepared to launch the much-need repairs. The subway has since reopened, but the conversation remains. The problem with workarounds, especially in NYC, is that once your system is back up -- no matter how it got

there -- the public still perceives it as being unreliable. The concern is the MTA can't control how the public perceives the agency, so the conversation is ongoing. Adobe has been in perpetual change since its door was first opened. From a time when it was only a product created by professional photographers, to now becoming the interface and presentation tool for content created by the mass artistic populations.

Adobe Photoshop's theme-based presets are a great way to apply a consistent look and feel throughout your images. The Preset feature, available in Photoshop CC and later, lets you acclimate photos and graphics to fit a specific theme—like classic, modern, or whimsical. For example, you can apply a classic style to a family photo, a modern style to a trip on a sunny beach. The best part? Photoshop allows you to switch between presets with just a click of a button. The other new perspective feature is the ability to see a visual clue for focus while you're working as a way to help you achieve perfection. By accessing Photoshop's Perspective feature, you can place a visual reference frame on your canvas with a click of a button. You can even set up a custom visual reference frame to see a specific subject, or compose a set of references that enable you to compare your images and achieve perfect camera angles for your images. The powerful new Content-aware Fill feature in Photoshop CC allows you to recontour and retouch existing images. There's also an updated Content-aware Stroke feature in Sketch 3D that allows you to add a stroke, fill, and line to any in-painting with up to 20% opacity. Sketch 3D also now features unlimited grids, views, and clipping planes to help you get the most out of your 3D experiences. Photoshop CC users will benefit from a new feature that makes it easy to remove unwanted layers and objects in your images. Previously, the majority of the

work needed to quickly remove unwanted objects and layers in your image was done using the < command in the Layers panel. This process is very time consuming because it requires you to click on each item in the Layers panel and check that there are no correctly selected objects or layers to remove again.

https://zeno.fm/radio/active-boot-disk-v15-0-6-full-iso-version-latest https://zeno.fm/radio/sfd-v1-23-download-win7-145 https://zeno.fm/radio/bluesoleil-7-0-348-1-rar https://zeno.fm/radio/volumill-for-mastercam-x7-crack https://zeno.fm/radio/digsilent-power-factory-15-2-crack https://zeno.fm/radio/smartsteam-1-4-1-rar https://zeno.fm/radio/inpage-pro-306-crack-version-fully-workingexe https://zeno.fm/radio/apocalypto-hollywood-movie-hindi-dubbing-hd-mp4-238

Adobe Photoshop has a sophisticated Layer system. This feature enables you to organize a large number of layers with different effects, and assign different effects to different layers. You will be able to add new layers by double-clicking a layer, and you can reference a layer with the Layer Index. Also, you can import a new layer by pressing Ctrl+Enter and choose Create New Layer from the context menu. Adjustment layers are basically stacks of adjustment that enable you to perform dynamic adjustment just as curves and levels do. You can define the layer's position for readjustment, fine-tune, or even create a new one, and control its settings by clicking on the eye icon. Also, you can control the amount of reduction of the adjustment by dragging in the appropriate direction. These are the most skilled and powerful features in Photoshop. Serial: In the first episode of Serial, a podcast that combines the storytelling genius of the medium of radio with the detail and depth of the storytelling found in novels, we interview Ra'ja Benjamin-from Stanton, Connecticut, where the town's name is derived from the 1958 book of the same name by Irving Rosenthal. Ra'ja's brother,

Rafik, is the only person with a tattoo similar to the one found on the body of the [...] In the past Adobe Photoshop had many optional features that weren't available in lower versions of Photoshop. But with the release of Photoshop CS3 by Adobe Photoshop CS3 -(Creative Suite 3), Adobe introduced new powerful features that made the application powerful and even more accessible. Each of these features was initially released for CS2. Adobe Photoshop CS3 enabled you to perform many features in an easier and simpler manner.

https://indiebonusstage.com/wp-content/uploads/2023/01/hedaldr.pdf

- https://ayusya.in/download-brush-photoshop-square-new/
- https://audiobooksusa.com/download-brush-presets-for-photoshop-new/
- https://warshah.org/wp-content/uploads/2023/01/baltaim.pdf
- https://www.oceanofquotes.com/wp-content/uploads/2023/01/birdlave.pdf

 $\label{eq:http://thewayhometreatmentcenter.com/wp-content/uploads/2023/01/Photoshop-Windows-10-32-Bit-Download-UPD.pdf$ 

https://yzb2e7.p3cdn1.secureserver.net/wp-content/uploads/2023/01/Adobe-Photoshop-Elements-202 0-Download-Pc-FREE.pdf?time=1672675876

https://beliketheheadland.com/wp-content/uploads/2023/01/Download\_free\_Photoshop\_With\_Activati on\_Code\_With\_Serial\_Key\_For\_PC\_last\_releAse\_2022.pdf

https://www.chandabags.com/photoshop-title-psd-download-hot/

https://thekeymama.foundation/wp-content/uploads/2023/01/Download-Adobe-Photoshop-Highly-Compressed-Full-Version-HOT.pdf

https://beaumes.co/wp-content/uploads/2023/01/Photoshop\_CC\_2018\_Crack\_x3264\_2023.pdf https://indiebonusstage.com/adobe-photoshop-2021-version-22-5-1-download-free-lifetime-activationcode-x32-64-2023/

https://danapurians.com/how-to-download-photoshop-when-you-already-have-an-account-exclusive/ https://www.sozpaed.work/wp-content/uploads/2023/01/niegkaml.pdf

https://dbrolly.com/wp-content/uploads/2023/01/Download-Photoshop-Cc-2019-Highly-Compressed-B ETTER.pdf

https://azizeshop.com/wp-content/uploads/2023/01/Photoshop-2021-Version-2251-With-Licence-Key-Latest-2022.pdf

http://gjurmet.com/en/download-free-adobe-photoshop-2021-version-22-1-1-activator-activation-code-with-keygen-2023/

https://teenmemorywall.com/perfectum-vintage-watercolor-photoshop-action-free-download-free/ https://crazy.ro/photoshop-cc-2015-with-license-code-mac-win-64-bits-2023/

https://trendmicroinstall.com/2023/01/02/download-photoshop-2021-version-22-3-1-with-license-code -2023/

https://teenmemorywall.com/how-to-download-adobe-photoshop-free-in-urdu-hot/

https://mondetectiveimmobilier.com/2023/01/02/adobe-photoshop-cc-2015-version-16-activator-latest -update-2022/

https://paddlealberta.org/wp-content/uploads/2023/01/Photoshop-CC-2018-Version-19-Download-free -With-Key-For-Windows-X64-2023.pdf

https://uriankhai.at/wp-content/uploads/2023/01/nisdili.pdf https://thecrvptobee.com/photoshop-cs4-download-free-registration-code-keygen-mac-win-updated-2 022/ https://jasaborsumurjakarta.com/wp-content/uploads/2023/01/Download free Photoshop 2021 Versi on 2200 Product Key Full For Mac and Windows finaL vers.pdf https://merryguant.com/adobe-photoshop-free-download-for-windows-8-32-bit-filehippo-new/ https://www.mediainministry.net?password-protected=login http://www.xpendx.com/2023/01/02/photoshop-tutorial-app-download-for-pc-fix/ https://xtc-hair.com/photoshop-cartoon-effect-action-free-download-exclusive/ https://www.holidaysincornwall.com/wp-content/uploads/2023/01/Photoshop-2021-Download-free-Ac tivation-Key-With-Keygen-WIN-MAC-lifetime-releaSe-2022.pdf https://outlethotsale.com/wp-content/uploads/2023/01/Photoshop-2022-With-Keygen-Product-Key-Ful l-NEw-2022.pdf https://bodhirajabs.com/wp-content/uploads/2023/01/Circle-Photoshop-Shapes-Download-LINK.pdf https://vivalafocaccia.com/wp-content/uploads/2023/01/Download-free-Photoshop-2021-Version-223-Keygen-For-LifeTime-For-Mac-and-Windows-2023.pdf https://www.corsisj2000.it/photoshop-cc-2015-version-16-activation-key-keygen-for-mac-and-window s-2022/ http://agrit.net/2023/01/photoshop-for-windows-7-32-bit-download-free/ https://nutacademia.com/wp-content/uploads/2023/01/imbcat.pdf http://thai-news.net/?p=51749 https://gametimereviews.com/wp-content/uploads/2023/01/Textures-Free-Download-For-Photoshop-L INK.pdf

https://mylegalbid.com/obtain-free-adobe-photoshop-2022-model-23-4-1-activation-code-with-keygen-with-keygen-mac-win-64-bits-final-release-2022/

Adobe Photoshop -A We have gathered here the best Photoshop books for you. They are special books that explain how to use Photoshop to create an amazing photo in Photoshop. They are specific for each kind of tasks that you may encounter while working with Photoshop. You will become a Photoshop expert after using them. Adobe **Photoshop** – If you want to learn more about this program, try the Lightroom book series to get to know the basics of Adobe Photoshop. It takes you to the middle of the Photoshop world by showing you how to organize images and process and edit them. Adobe **Photoshop** – If you're a beginner and want to learn the basics of Adobe Photoshop, the Photoshop Elements book is the best solution. In it, you will learn the ins and outs of Photoshop Elements, which is an alternative version of Photoshop. It's designed for people who want to learn how to edit photos. Adobe Photoshop features use images with complicated colors and effects. If your

image lacks the color information, the color of the image can be corrected through the adjustment layers. This improved layer gives your images perfect colors and looks professionally designed. Adobe Photoshop has a collection of tools that give you a unique and striking look. Photoshop Elements is a digital photography editing software built specifically for photographers. It offers most of the capabilities of the Adobe's flagship photo program, including specialized selections like Lightroom's Selective adjustments on faces in addition to the Basic tools. In addition, the Photo Presets Gallery offers compelling effects and color schemes for your photos.